## **Overview of Assistive Technology (AT) for Writing**

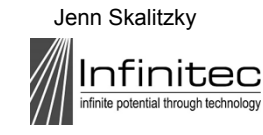

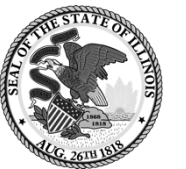

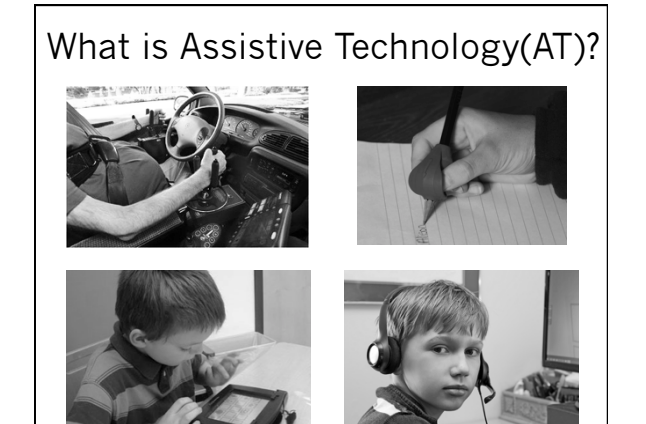

## Legal Definition of AT **DEVICE**  *Assistive technology device means any item, piece of equipment, or product system, whether acquired commercially off the shelf, modified, or customized, that is used to increase, maintain, or improve the functional capabilities of a child with a disability.… (Authority: 20 U.S.C. 1401(1)*Infinited

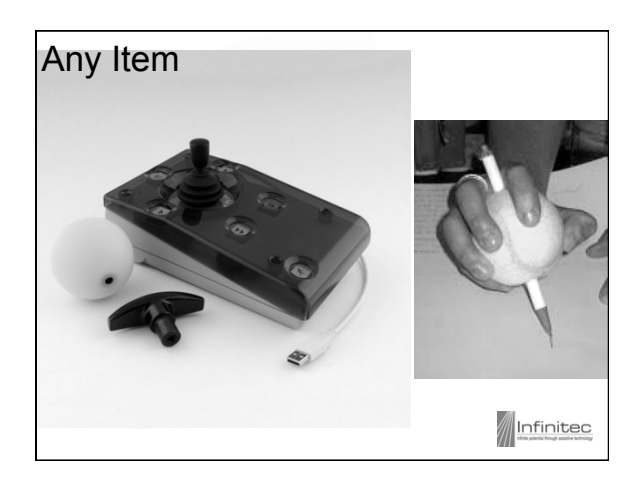

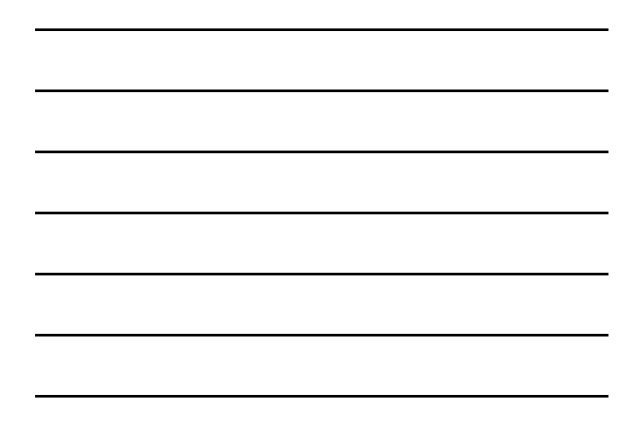

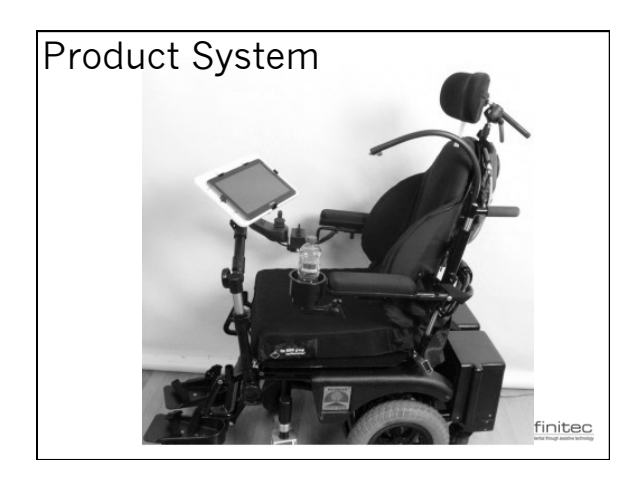

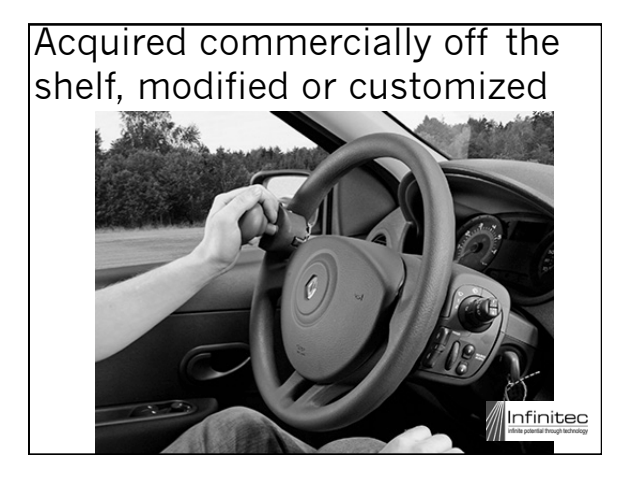

Increase, maintain or improve functional capabilities of child with disability

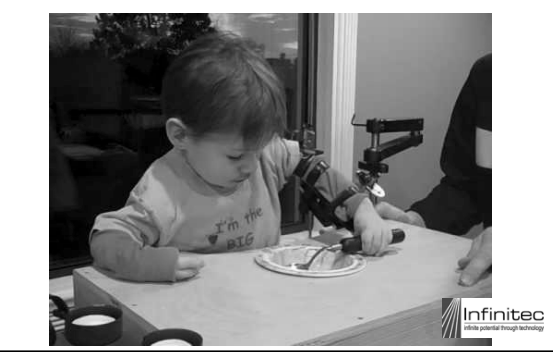

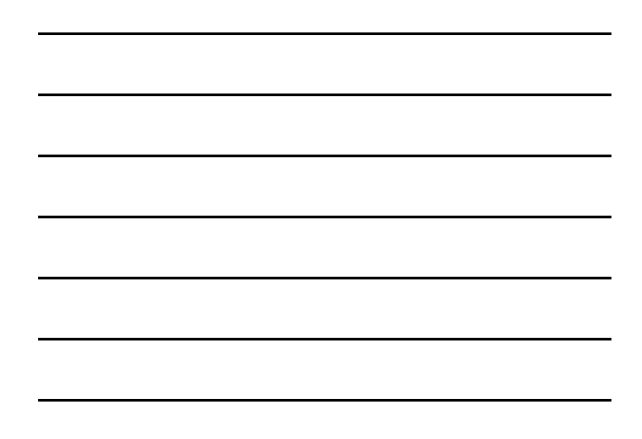

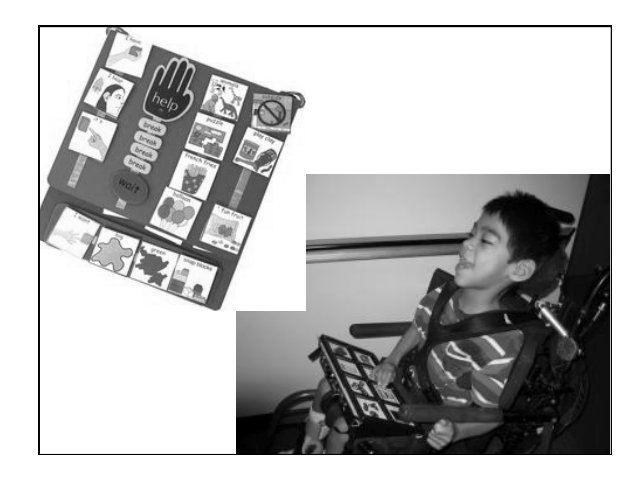

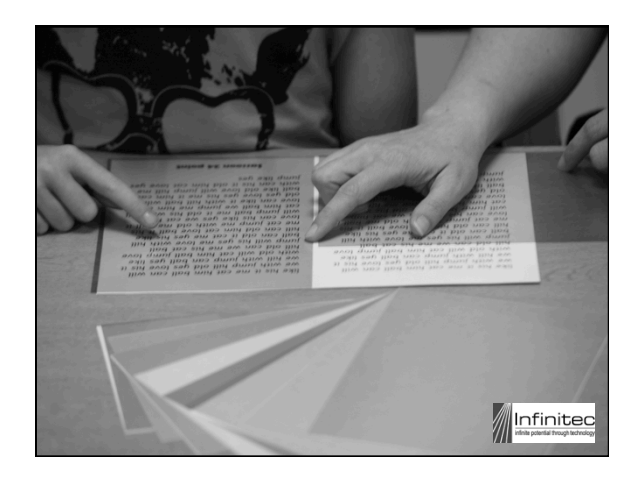

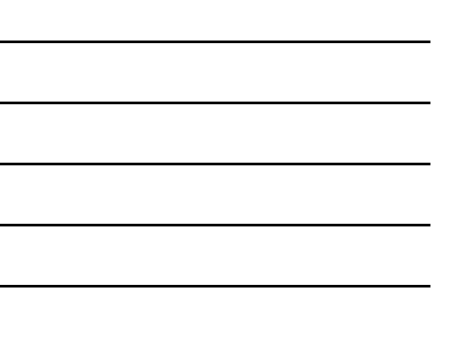

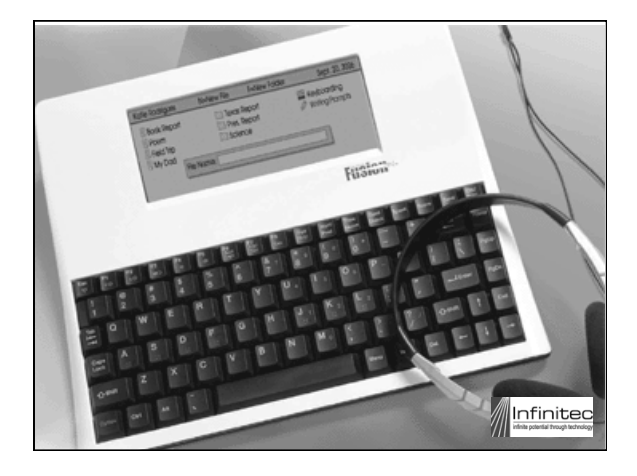

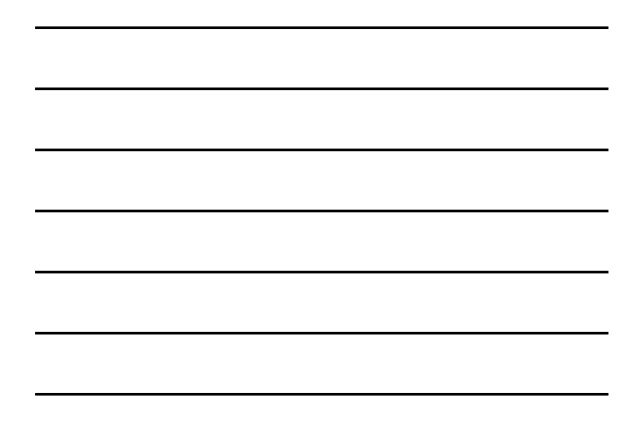

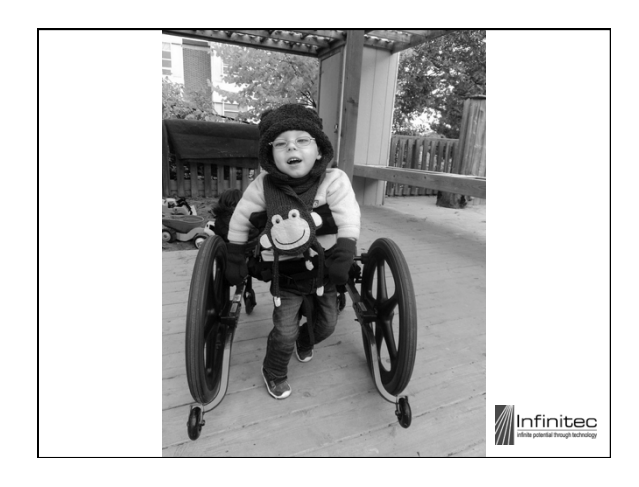

## Legal Definition of AT **Service**

- Any service that directly assists a child with a disability in the selection, acquisition, or use of an assistive technology device*. Such term includes:*
- (A) the evaluation of needs including a functional evaluation, in the child's customary environment;
- (B) purchasing, leasing or otherwise providing for the acquisition of assistive technology devices;
- (C) selecting, designing, fitting, customizing, adapting, applying, maintaining, repairing, or replacing of assistive technology devices;

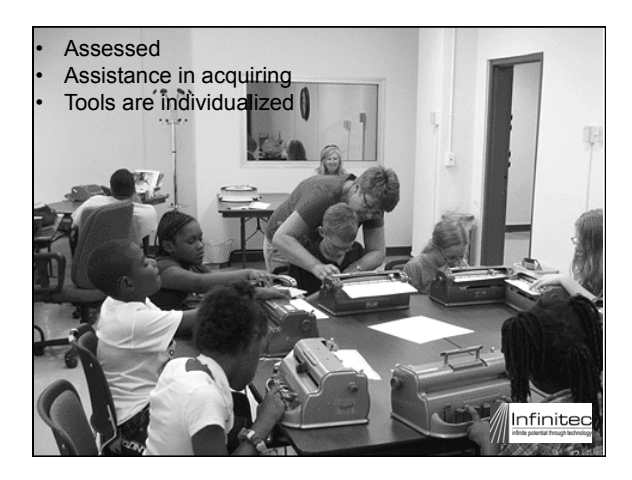

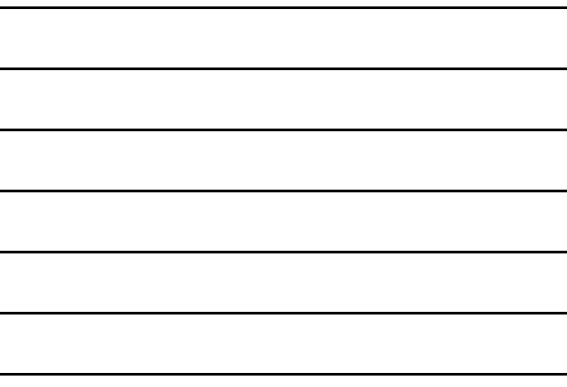

#### Legal Definition of AT **Service**

- (D) coordinating and using other therapies, interventions, or services with assistive technology devices, such as those associated with existing education and rehabilitation plans and programs;
- (E) training or technical assistance for a child with disabilities, or where appropriate that child's family; and
- (F) training or technical assistance for professionals (including individuals providing education and rehabilitation services), employers or others(s) who provide services to employ, or are otherwise, substantially involved in the major life functions of the individual with a disability

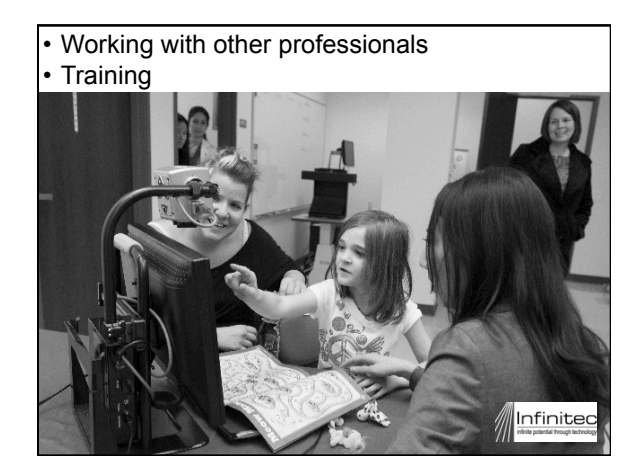

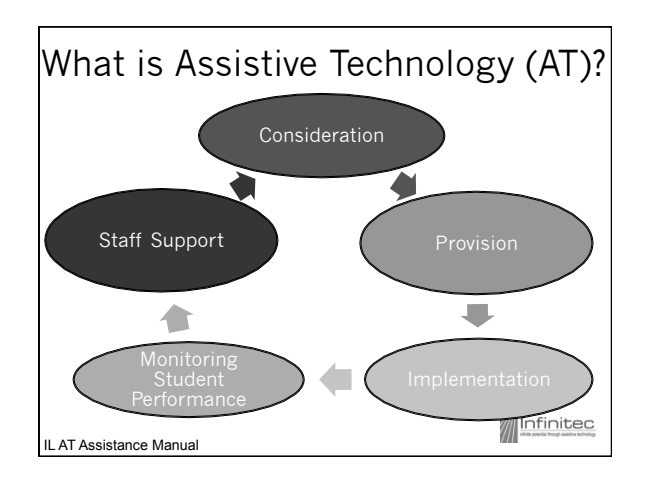

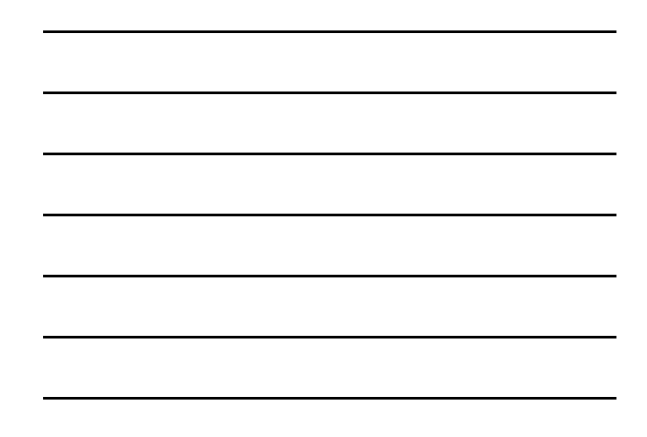

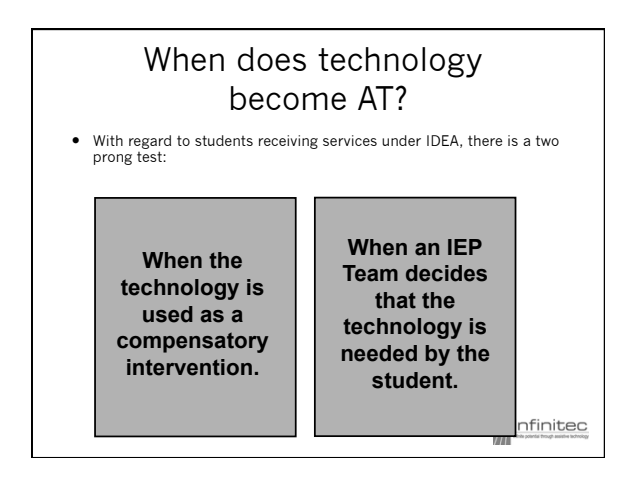

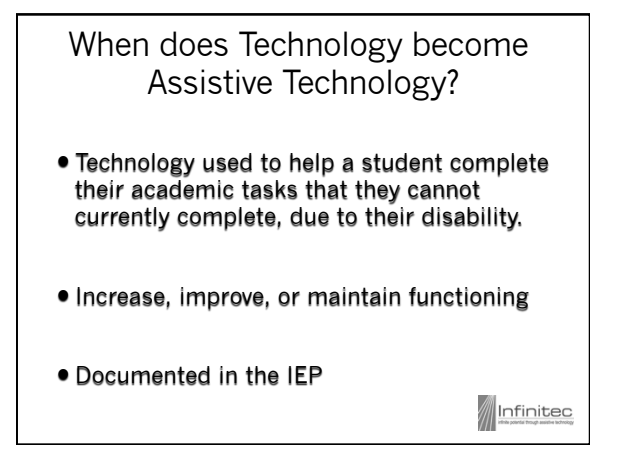

A Fine Semantic (and Legal) Line

 Assistive Technology for one student may just be technology for another.

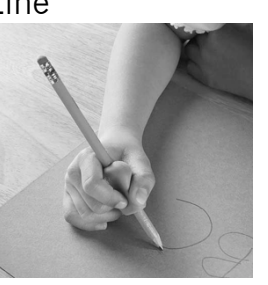

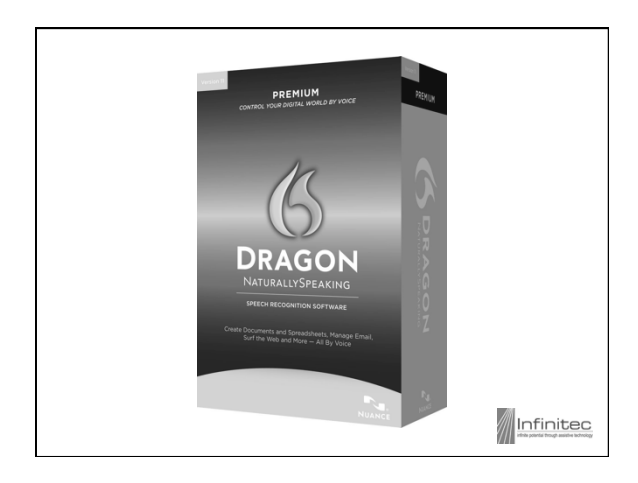

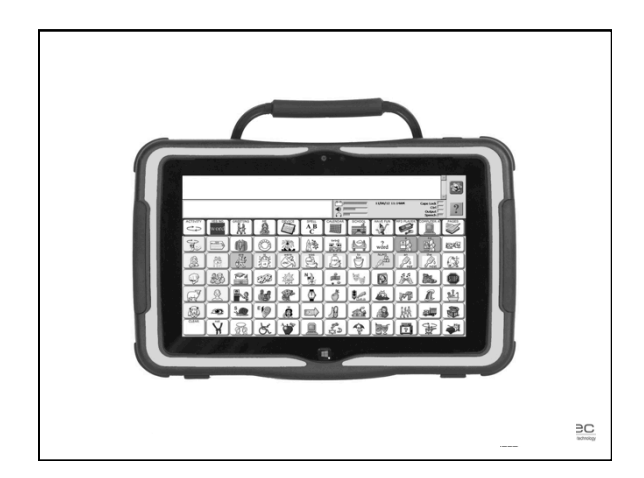

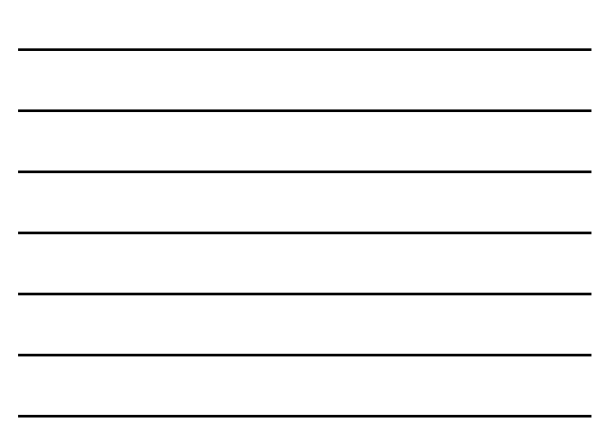

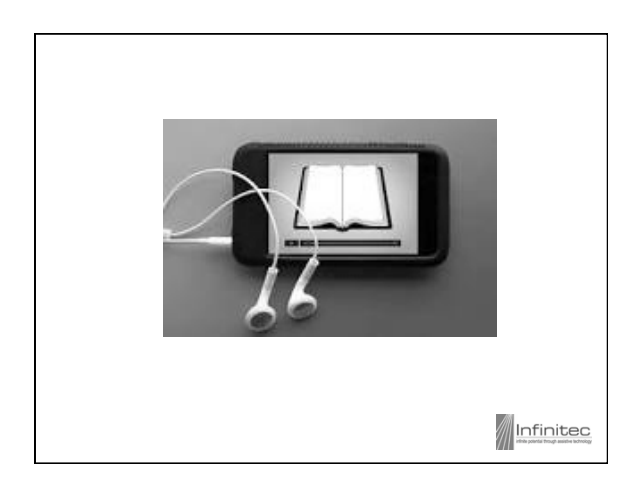

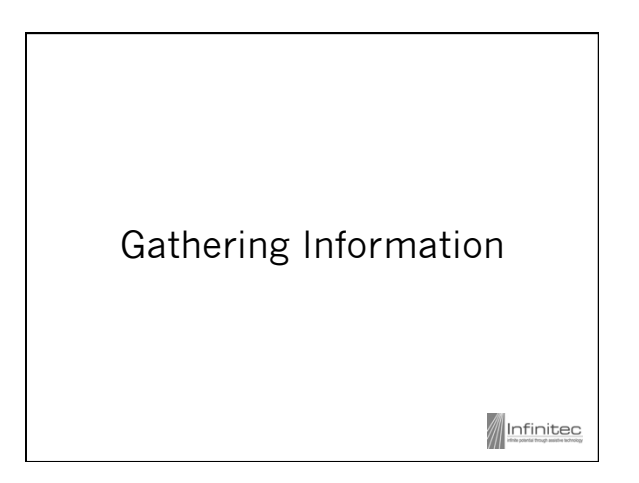

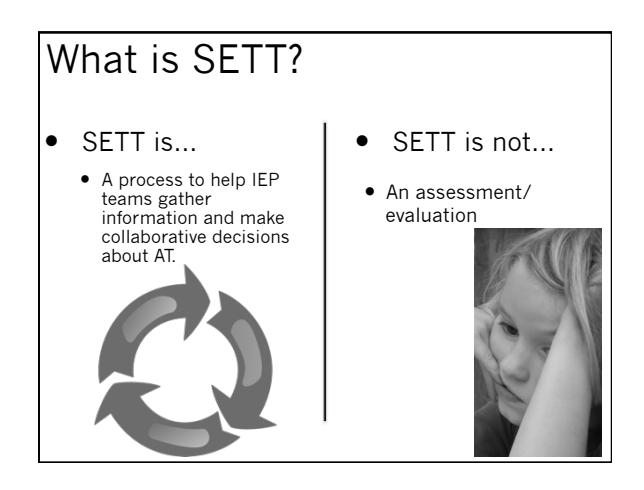

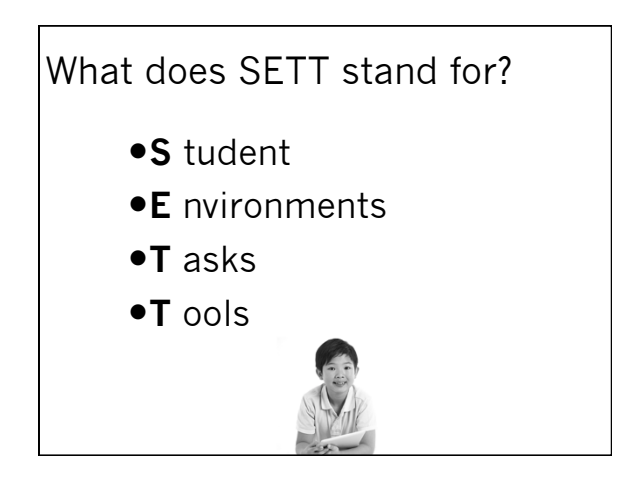

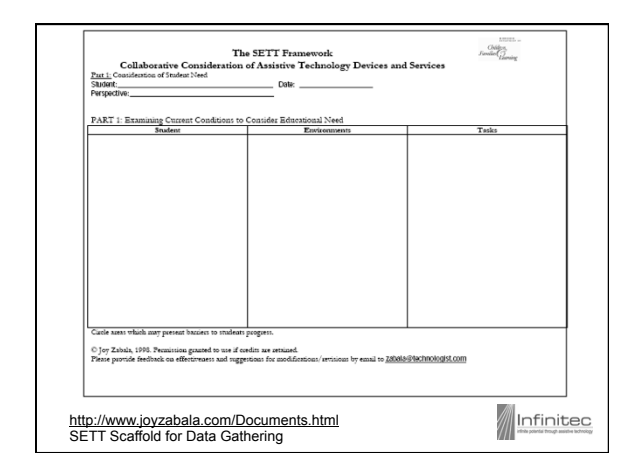

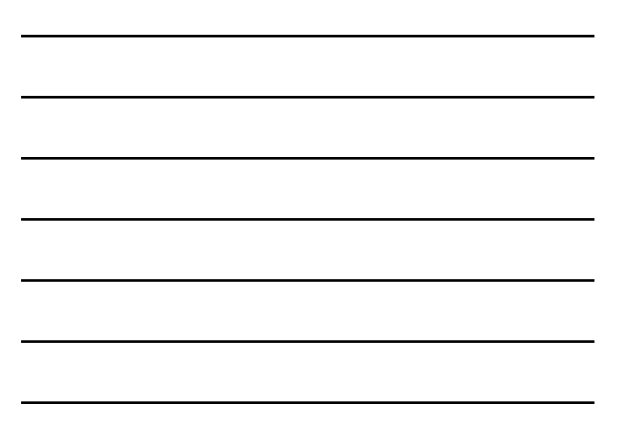

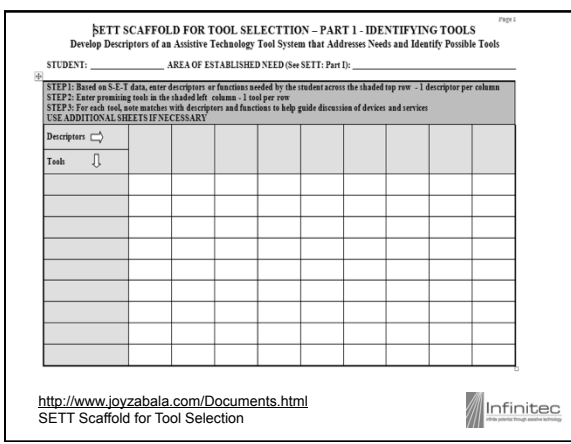

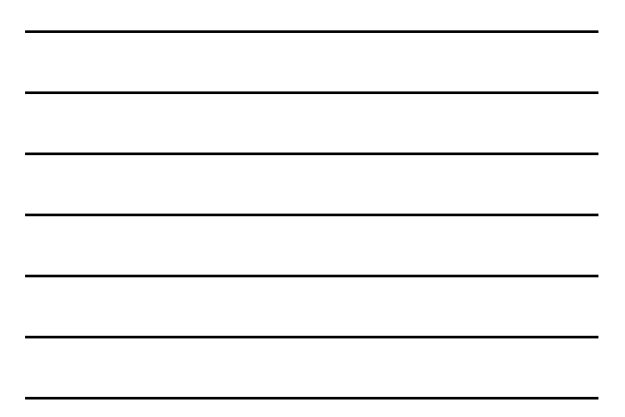

## Additional Resources on SETT and Assessment

Sharing the SETT Framework http://www.joyzabala.com/

Assessing Students' Needs for Assistive Technology - Wisconsin Assistive Technology Initiative www.wati.org

Infinited

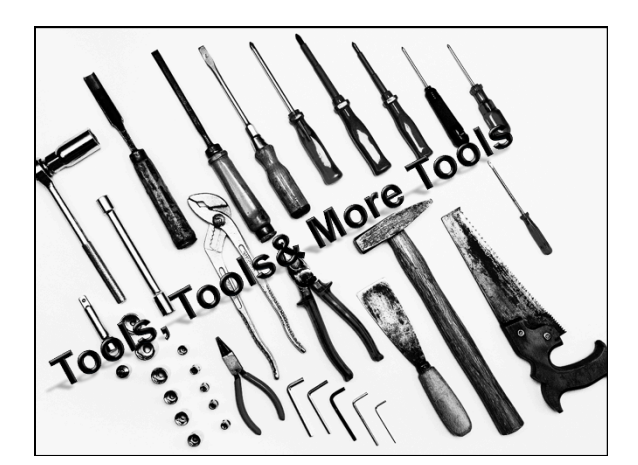

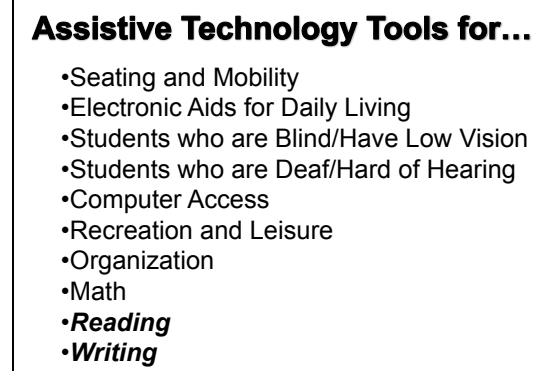

•Communication

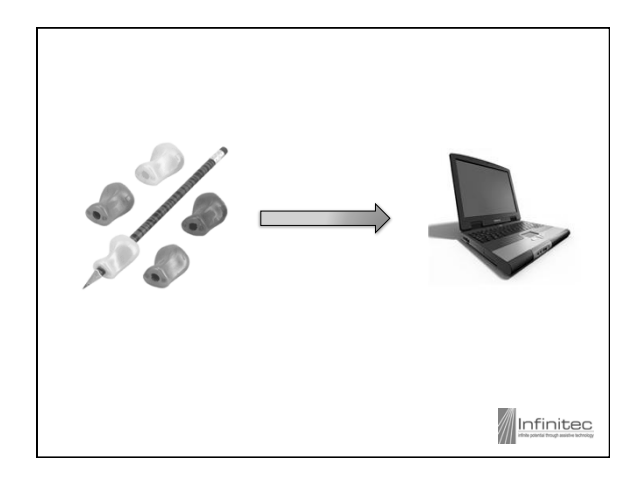

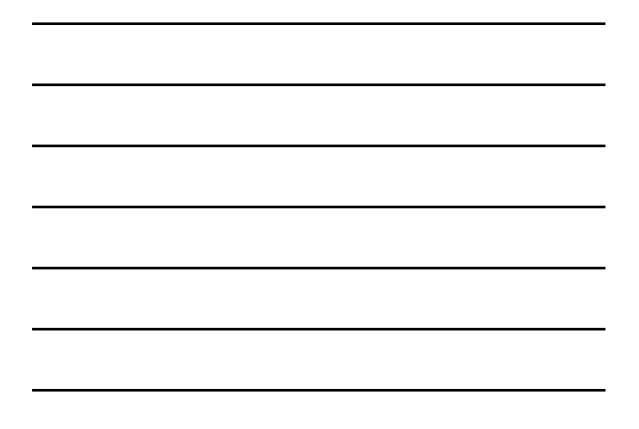

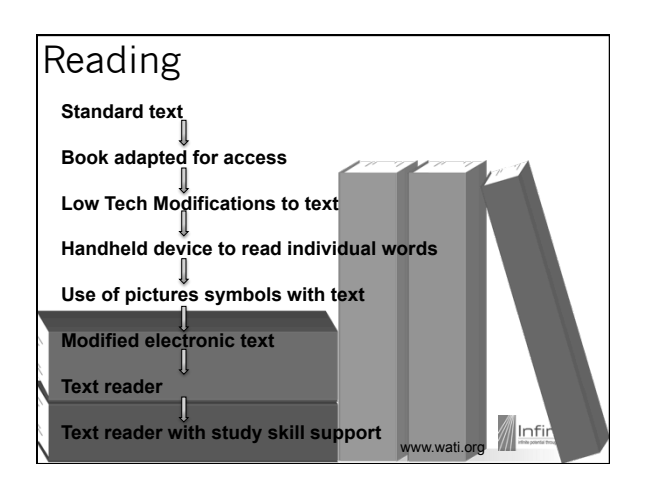

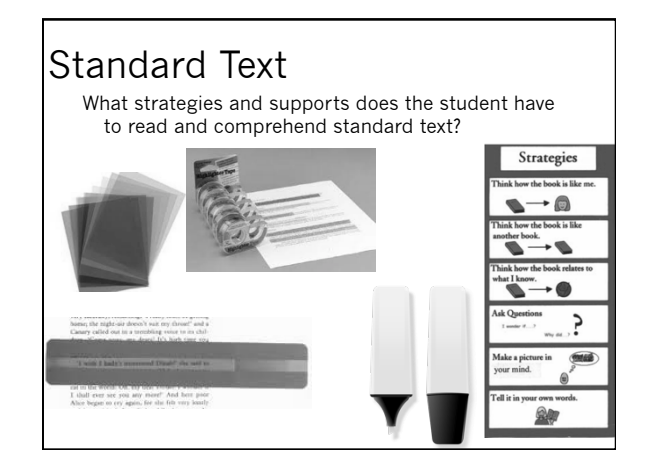

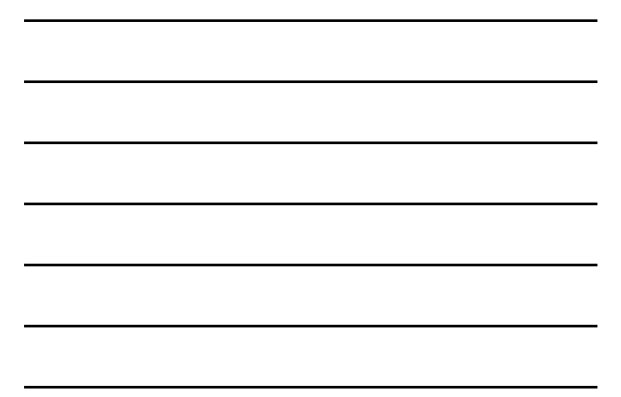

## Low Tech Modifications to Text

- Modifications made to text
	- Enlargement
	- Increased spacing
	- Change text and/or background

Modify vocabulary

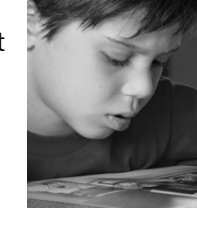

Changing the ability to manipulate the book Infinited

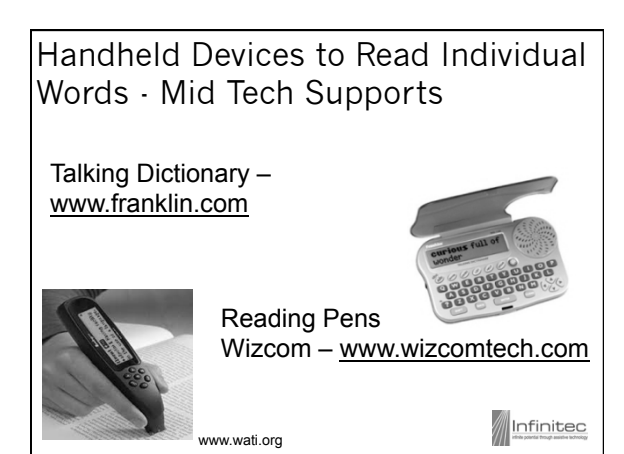

#### Use of Picture Symbols with Text – Mid Tech Supports Software to **Create**

- o Boardmaker Plus/ Boardmaker Online www.mayer-johnson.com
- oClicker www.cricksoft.com
- o IntelliTools Classroom Suite www.ablenetinc.com

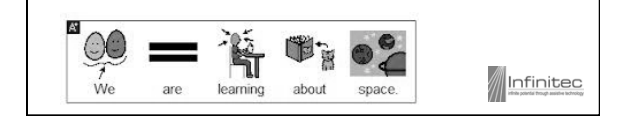

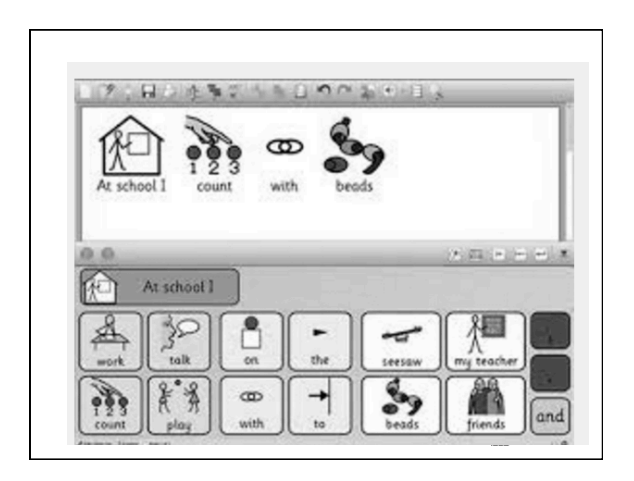

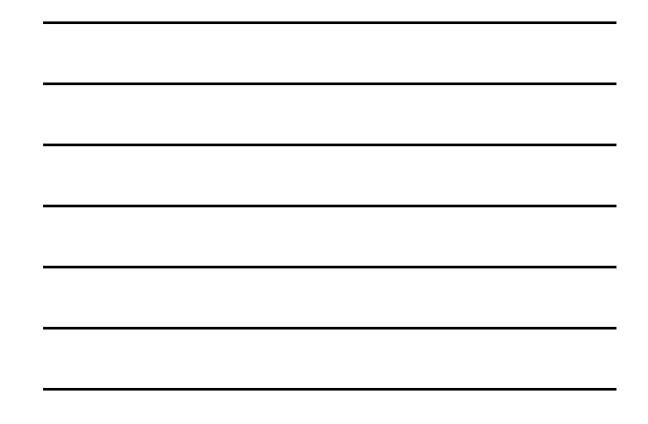

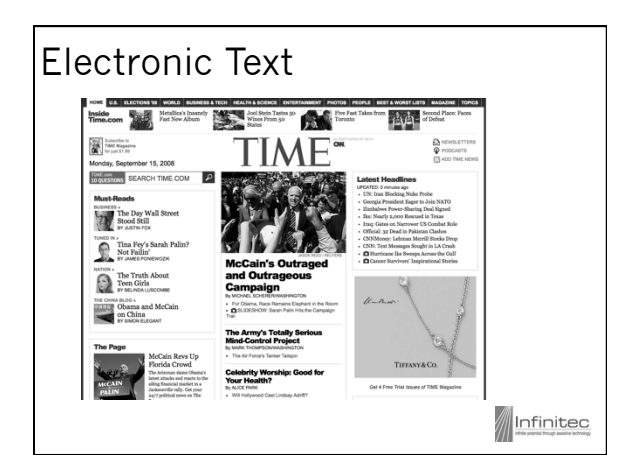

#### Electronic Text - Free • StoryNory – www.storynory.com Newsela - https://newsela.com/ Project Gutenberg http://www.gutenberg.org/ • Bookshare – www.bookshare.org

 NIMAS/NIMAC – National Instructional Materials Standard - http://www.nimac.us/

#### Electronic Text - Commercial eBooks

- Start to Finish series www.donjohnston.com
- Tumblebooks http://www.tumblebooks.com

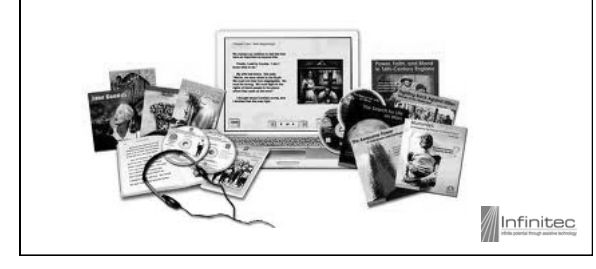

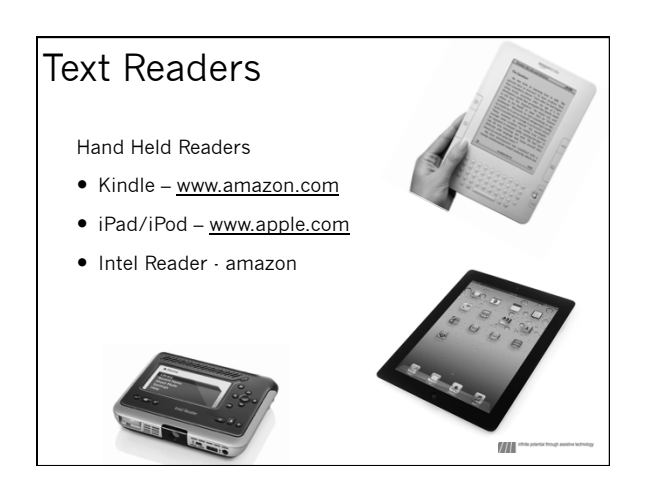

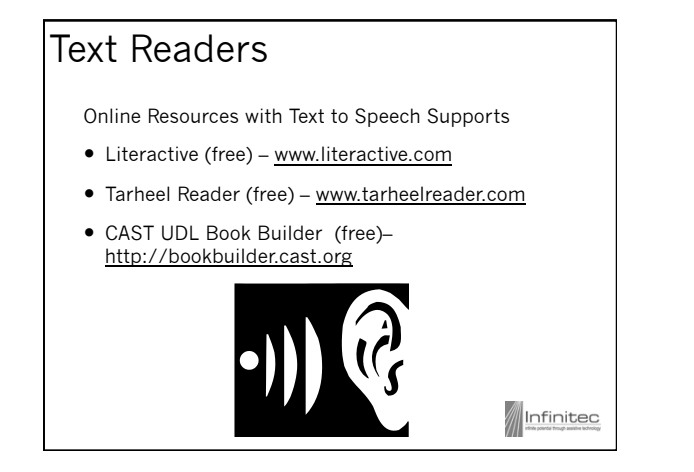

#### Text Readers

Computer Based Text to Speech – FREE Programs

- Acrobat Reader (built into Adobe Reader) www.adobe.com/AcrobatReader
- Natural Reader http://naturalreaders.com
- Chrome extensions: Chrome Speak, Speak It!
- Flame Reader www.flamereader.findmysoft.com

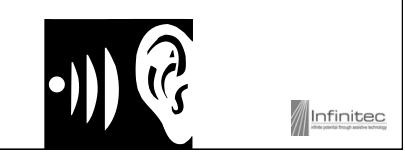

#### Text Readers with Study Skill Support

Text to Speech – Paid Programs

- Kurzweil www.kurzweiledu.com
- Read and Write www.texthelp.com
- WYNN www.freedomscientific.com
- Snap & Read www.donjohnston.com

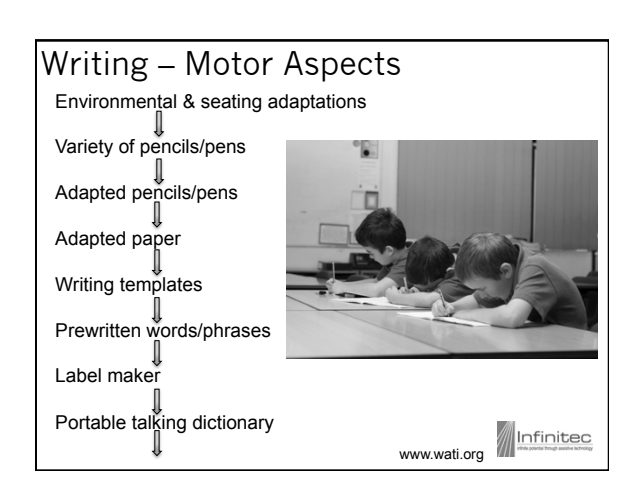

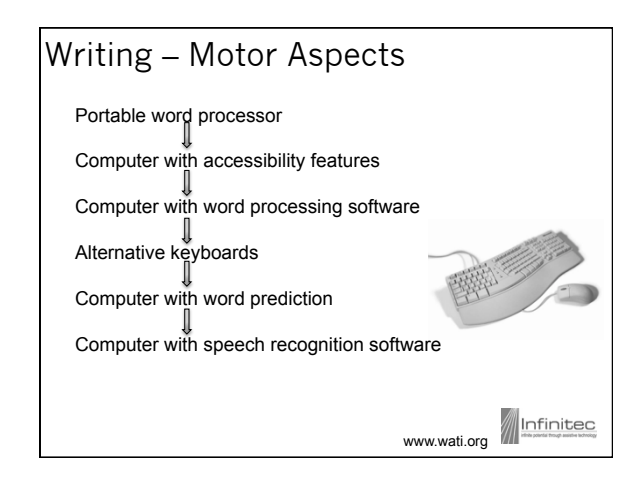

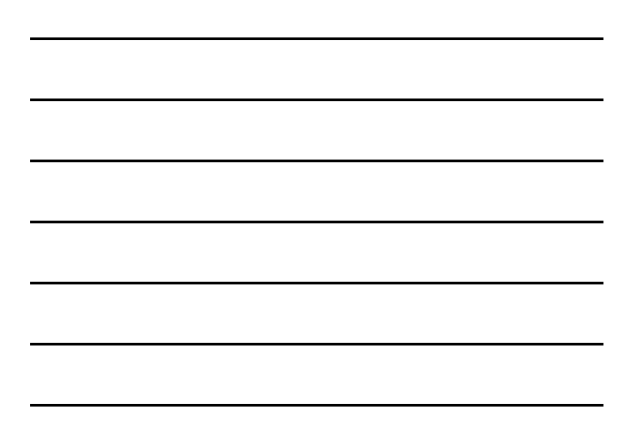

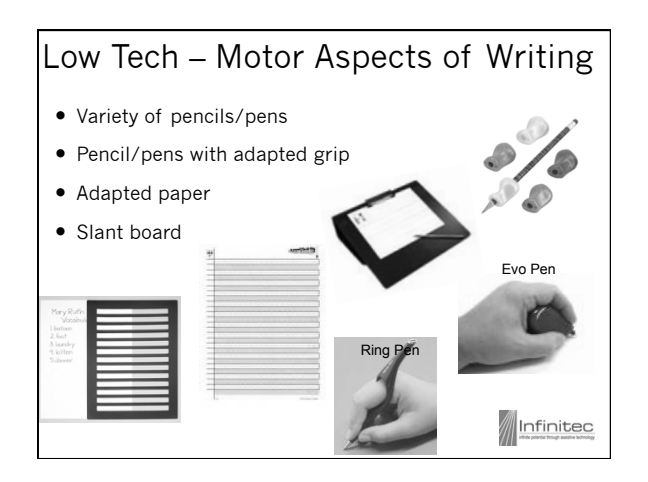

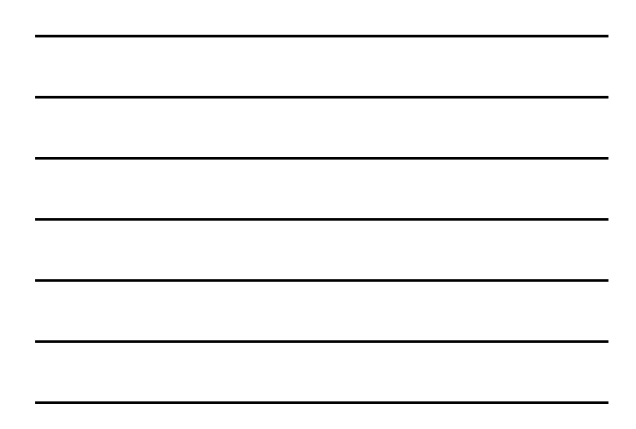

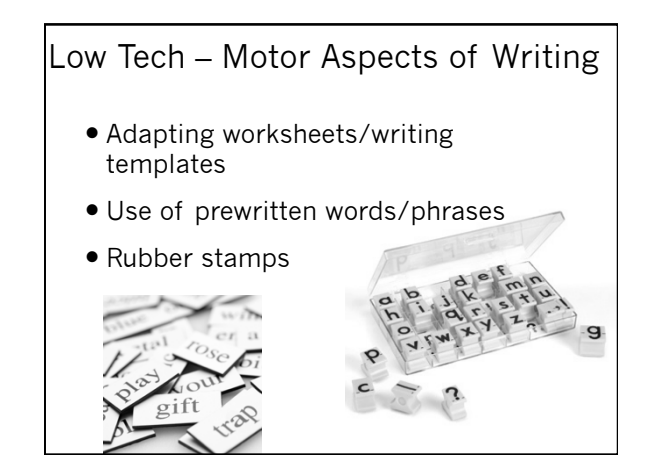

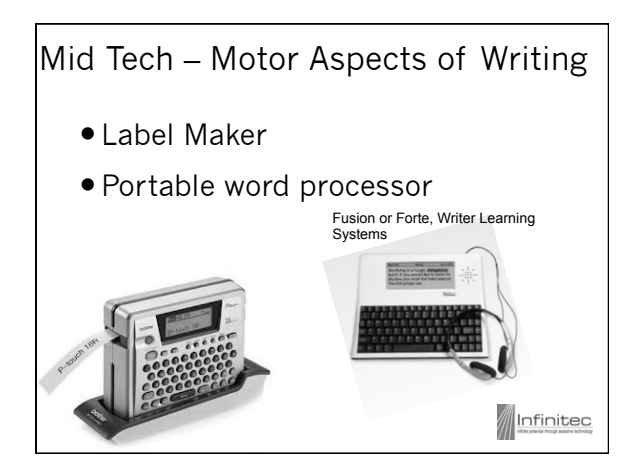

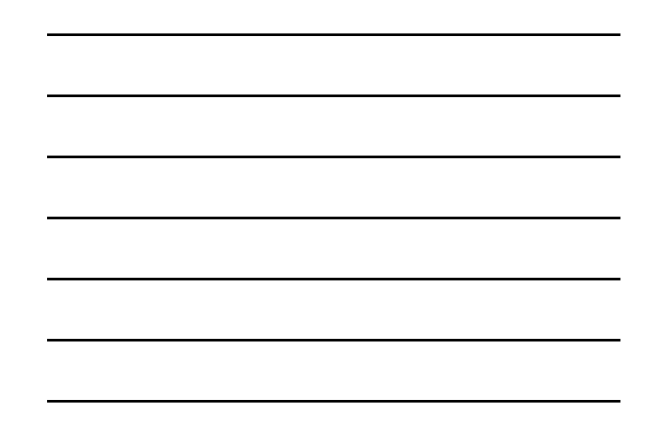

#### High-tech – Motor Aspects of Writing

- Accessibility Features Windows & Mac
	- Magnifier
	- Onscreen keyboard
	- Narrator
	- High contrast
	- Keyboard options
	- Mouse options
	- Voice recognition

#### Where to Find More Information about Accessibility Features?

- Microsoft Accessibility www.microsoft.com/enable/products/ chartwindows.aspx
- Apple in Education http://www.apple.com/accessibility/

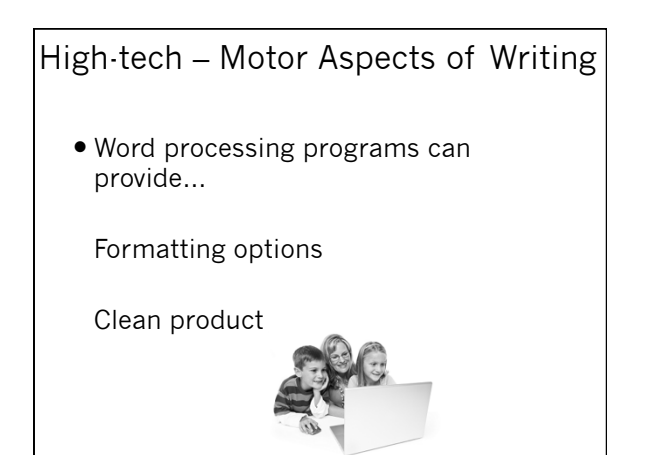

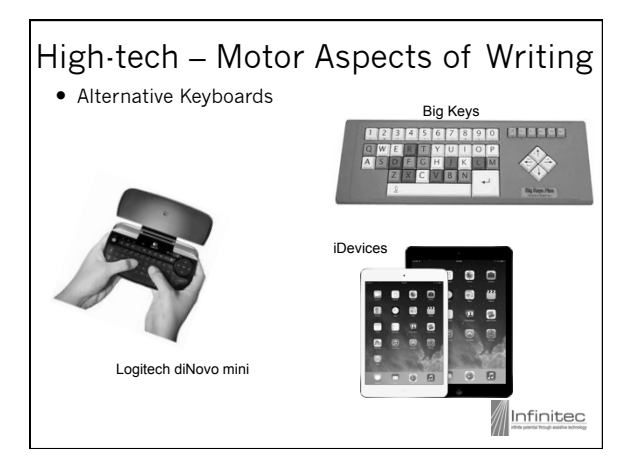

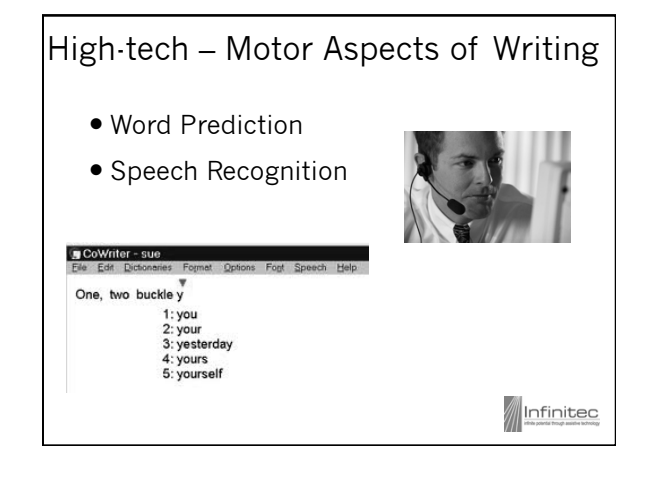

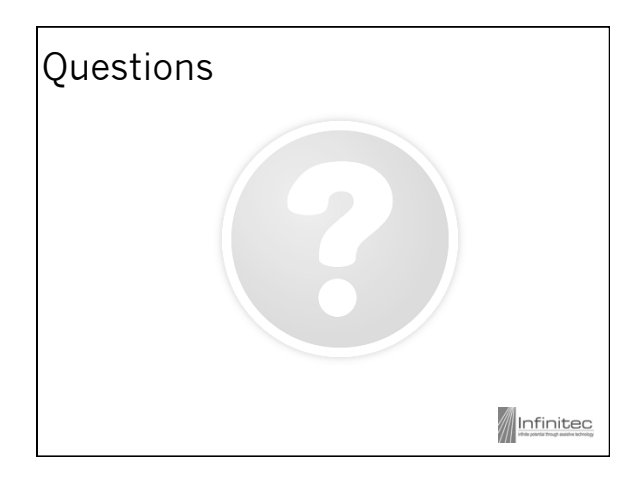

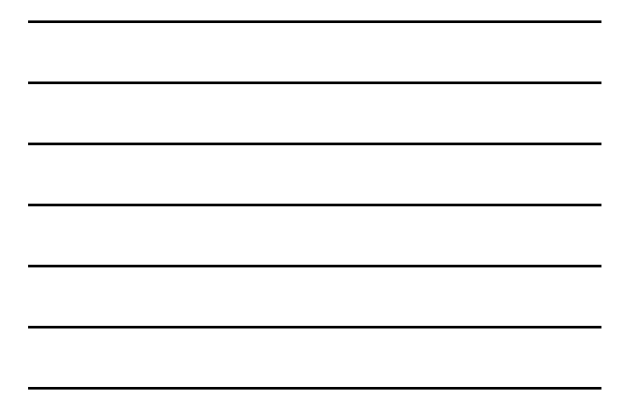

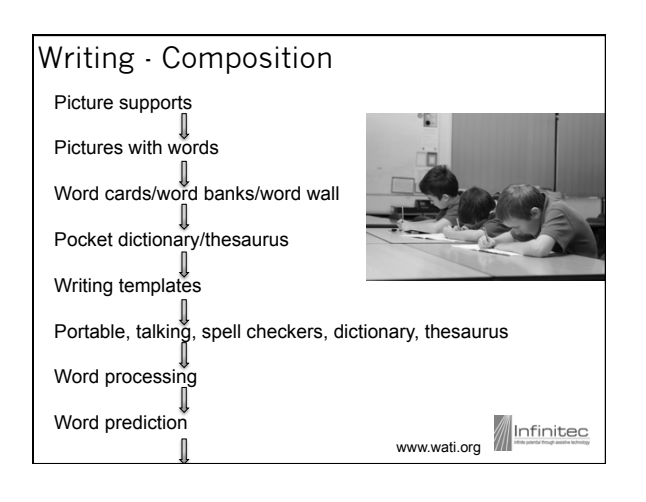

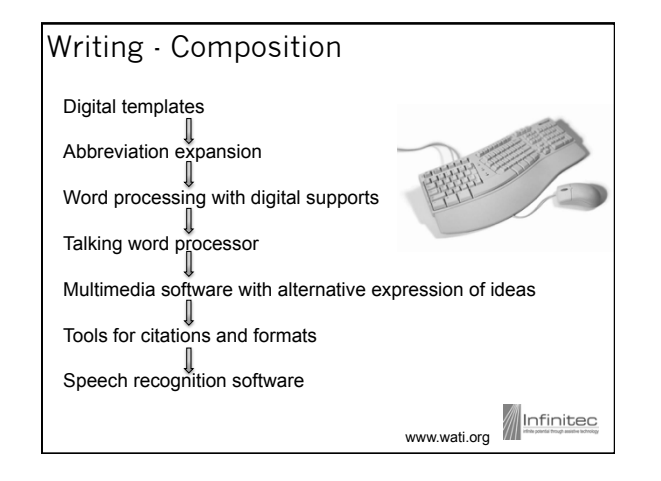

#### Low Tech – Composing Written Materials

- Picture supports
- Pictures with words
- Word Cards/Word Banks/Word Wall

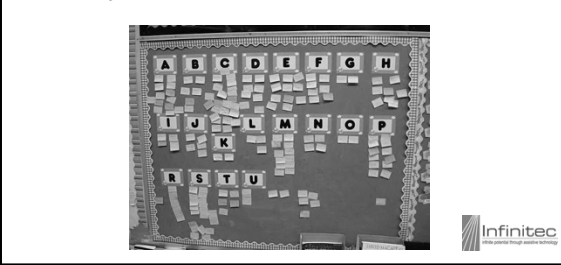

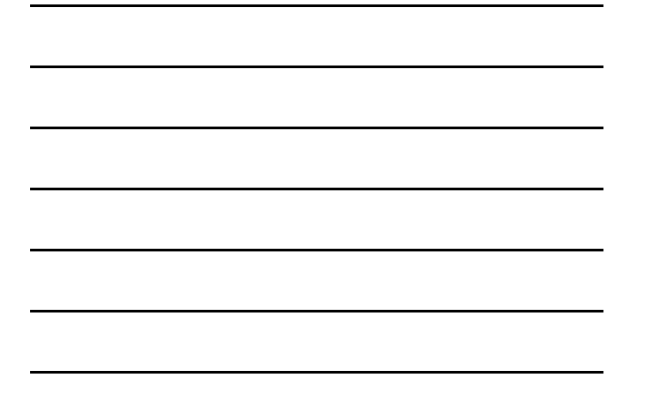

# Mid Tech – Composing Written Materials Pocket Dictionary Thesaurus Portable electronic, pocket dictionary/ thesaurus Portable word processor Infinited

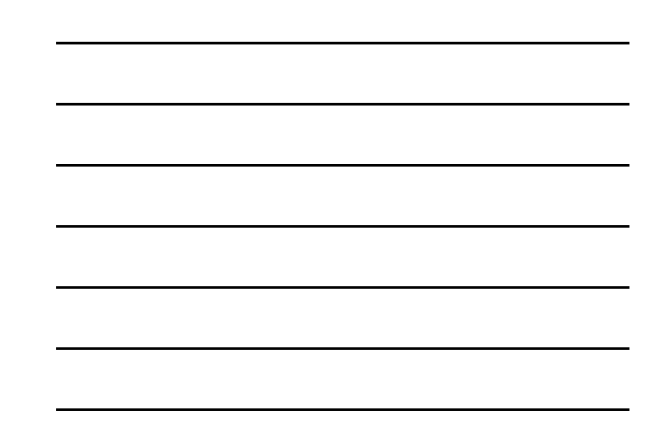

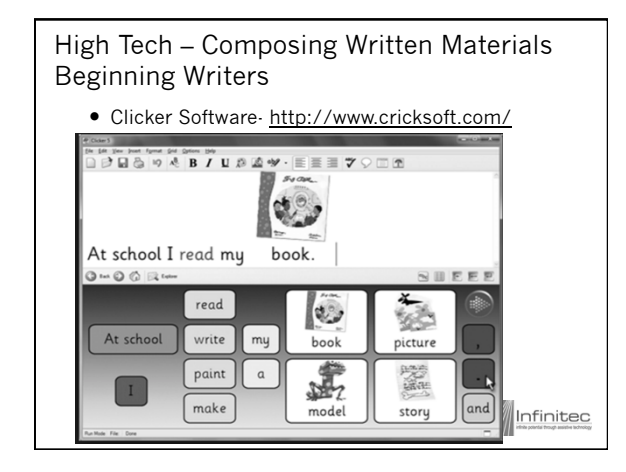

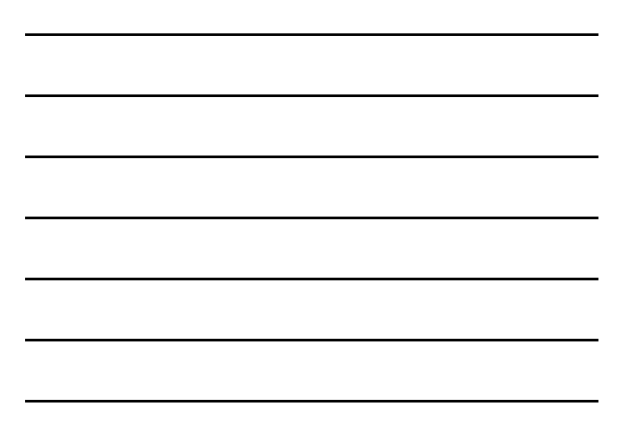

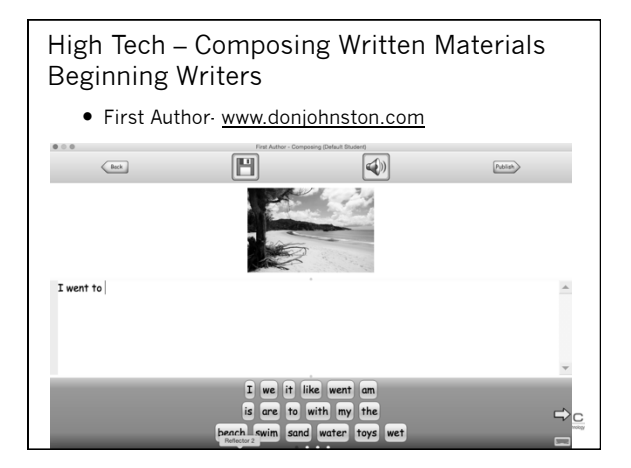

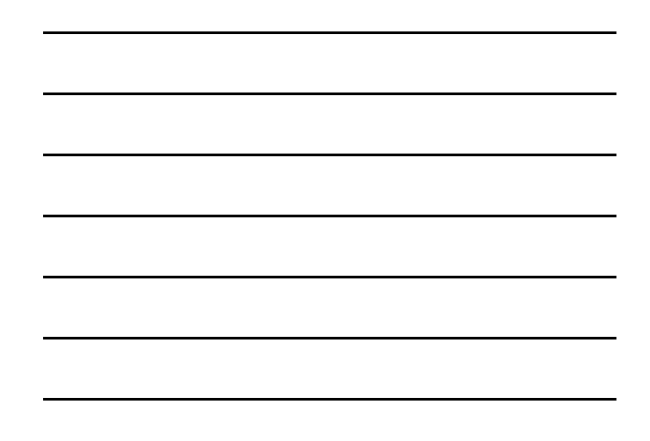

#### High Tech – Composing Written Materials • Text to Speech WordTalk (free) – www.wordtalk.org • Read & Write for Google https://rw.texthelp.com Write Outloud - www.donjohnston.com Talking Word Processor www.readingmadeez.com  $\begin{array}{|c|c|c|c|}\hline \textbf{G} & \textbf{H} & \textbf{H} & \textbf{H} & \textbf{H} & \textbf{H} \\ \hline \textbf{H} & \textbf{H} & \textbf{H} & \textbf{H} & \textbf{H} & \textbf{H} & \textbf{H} \\ \hline \textbf{H} & \textbf{H} & \textbf{H} & \textbf{H} & \textbf{H} & \textbf{H} & \textbf{H} & \textbf{H} \\ \hline \end{array}$ Home Insert Page Layout Ref View Developer Add-

 $\text{CPE} \text{ [JUE} \otimes \text{ } \text{[A]} \text{ [C] } \text{[Help]}$ 

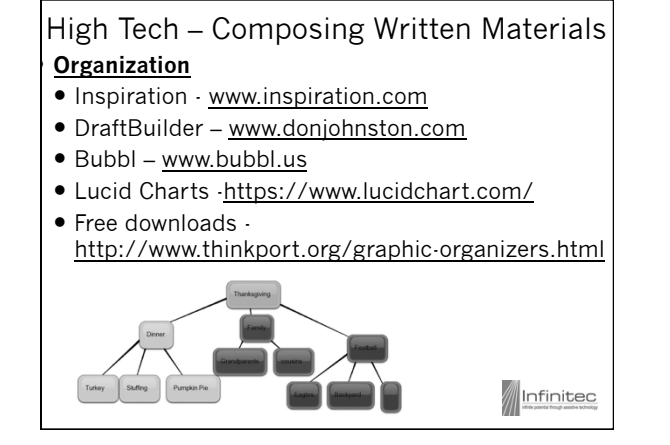

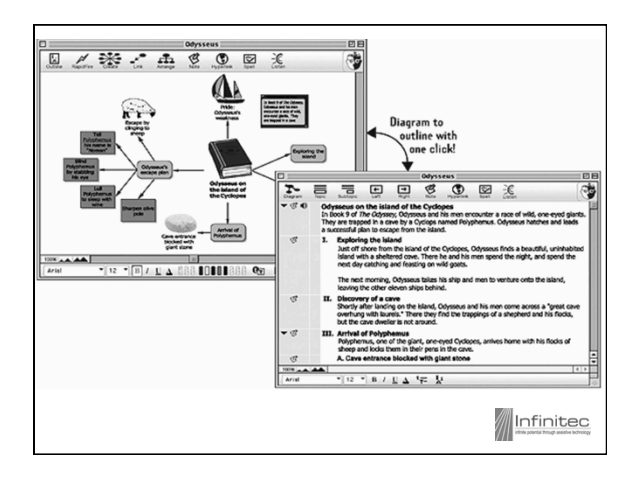

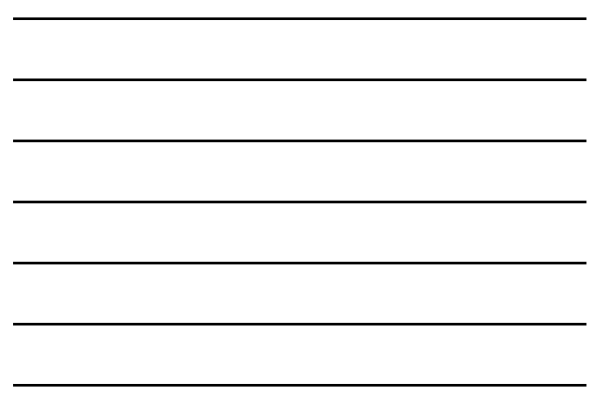

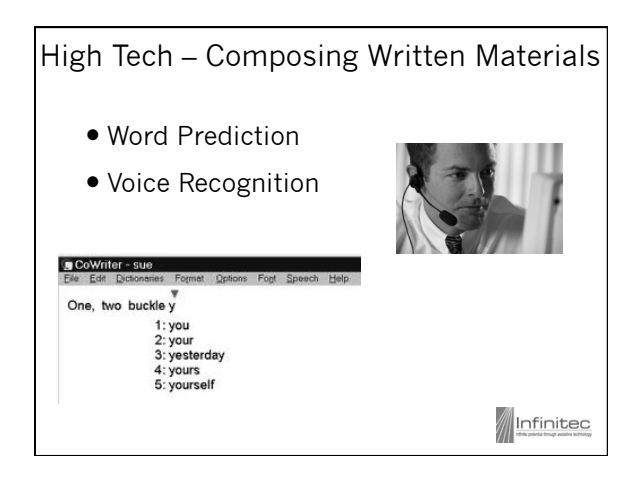

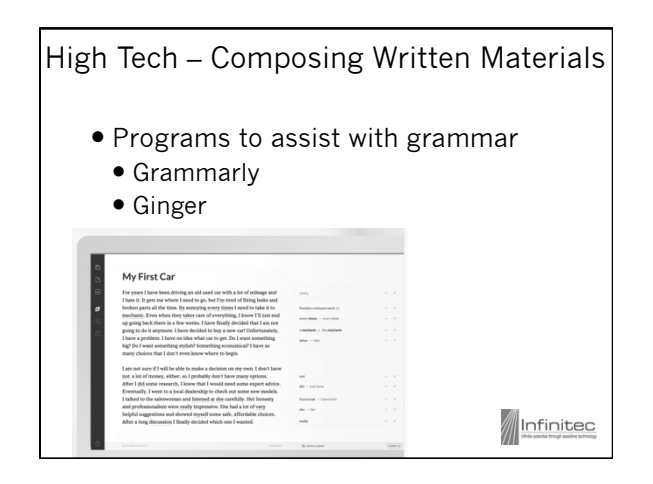

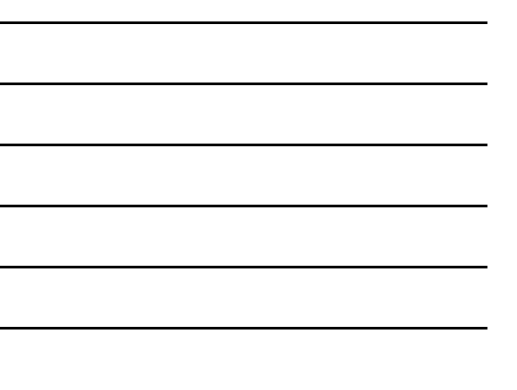

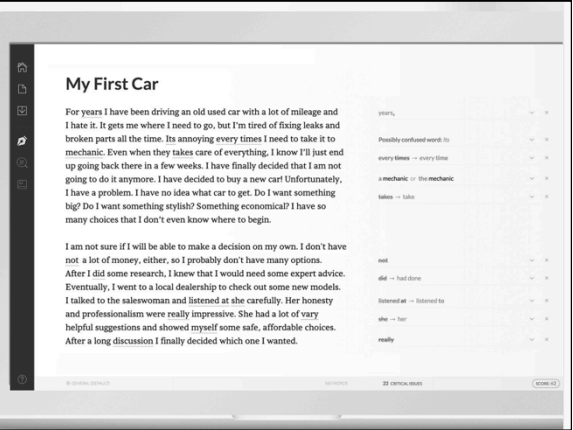

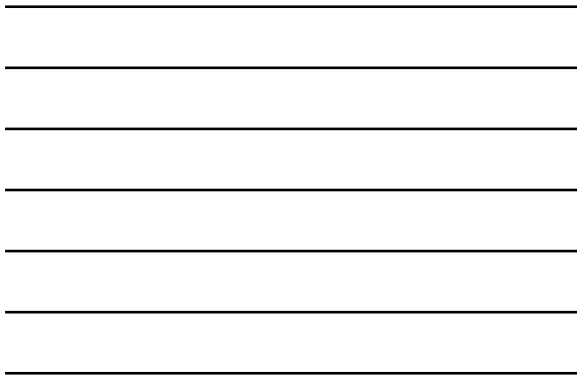

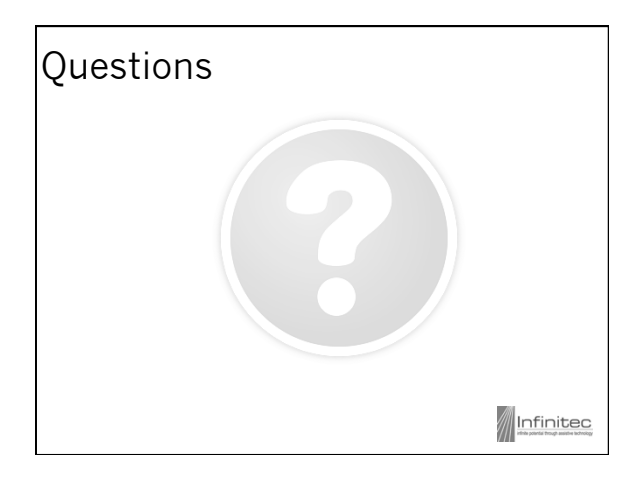

## Resources

ISBE & Infinitec website – www.at4il.org

Wisconsin Assistive Technology Imitative - www.wati.org

Georgia Project for Assistive Technology – www.gpat.org

Infinitec – www.myinfinitec.org

## For more information, please contact

Jenn Skalitzky UCP-Infinitec jskalitzky@ucpnet.org